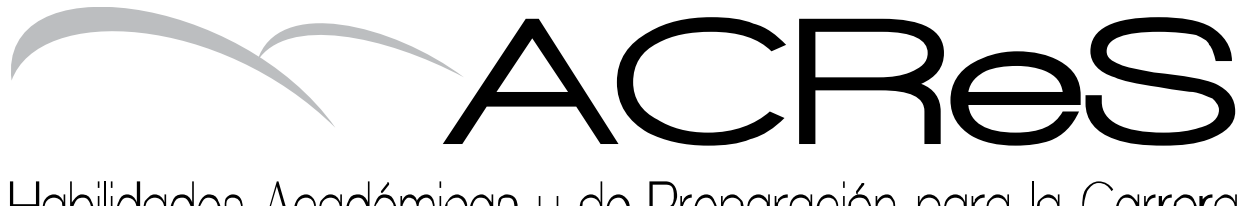

Habilidades Académicas y de Preparación para la Carrera

Unidad

2

Repaso de Matemáticas Elementales

> National PASS Center 2013

# Lección

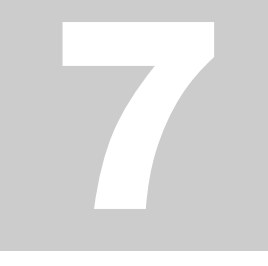

# Porcentajes

Vocabulario:

**√ porcentaje**

n porcentaje es la comparación de cualquier número contra 100. Veamos de cerca los porcentajes. U

Te encuentras en la caja de la tienda. Estás comprando un paquete de 3 marcadores por \$1 y un paquete de chicle por \$0.32. El total es de \$1.32. De repente notas un anuncio que dice, "8% impuesto por venta". ¿Qué significa esto? ¿Cuánto vas a pagar?

Empieza con 8%. 8% se lee como "ocho por ciento".

 $\checkmark$  Un porcentaje es una comparación de cualquier número contra 100. El símbolo % quiere decir  $\frac{1}{100}$ .

Los porcentajes pueden cambiarse tanto a fracciones como a decimales.

Por ejemplo, 3% significa  $\frac{3}{100}$ , o 0.03.

Piensa en lo que esto significa. Los porcentajes comparan todo contra 100. El modelo de abajo es igual a 100. Ha sido dividido en 100 cuadros de igual tamaño. ¿Cómo mostrarías 2?

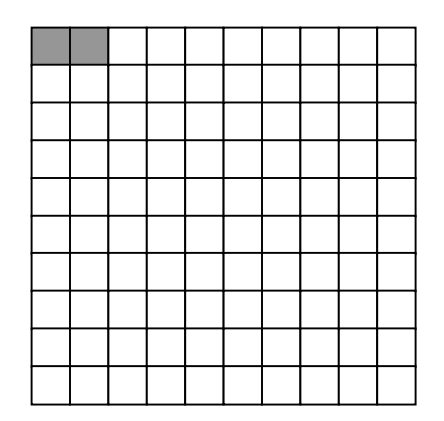

Si 100 cuadros representan 100, cada cuadro vale 1. Para mostrar 2, sombrea dos cuadros. Los cuadros sombreados son 2 de 100. 2 comparado con 100 es igual a 2%. O, 2 es 2% de 100. Los dos cuadros sombreados representan 2% del modelo.

¿Y si el mismo modelo de 100 cuadros es igual a 200? ¿Cómo mostrarías 2?

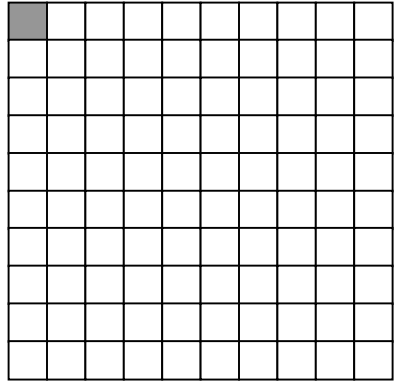

Ahora, el modelo es igual a 200. Cada uno de sus 100 cuadritos vale 2.  $(100 x 2 =$ 200). Para poder mostrar 2, solamente necesitas sombrear un cuadro. 1 cuadro de 100 significa 1 comparado contra 100, o 1%. El valor de cada cuadro es 2. Así, 2 es 1% de 200.

El modelo siguiente todavía es igual a 200. Esta vez, muestra el valor de 1.

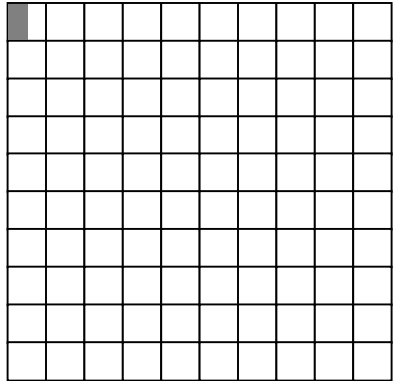

Cada cuadrito vale 2. Uno es la mitad de 2. Esto se muestra sombreando la mitad de un cuadrito. Una mitad comparado contra 100 es igual a 0.5%. Así, 1 es 0.5% de 200.

## ¡Inténtalo!

Por cada pregunta que sigue:

- $\checkmark$  Anota el valor del modelo entero.
- $\checkmark$  Establece cuánto vale cada cuadrito.
- $\checkmark$  Sombrea el valor que se pide con base en el modelo.
- $\checkmark$  Determina el porcentaje que representa.
- **1.** El entero es 100, así, cada cuadrito vale  $\blacksquare$ Ahora, sombrea 37.

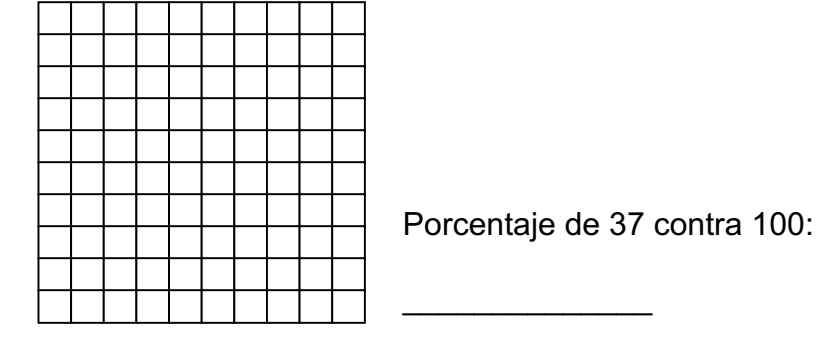

**2.** El entero es 200, así, cada cuadrito vale \_\_\_\_\_\_\_\_\_\_\_\_\_\_\_\_.

Ahora, sombrea 75.

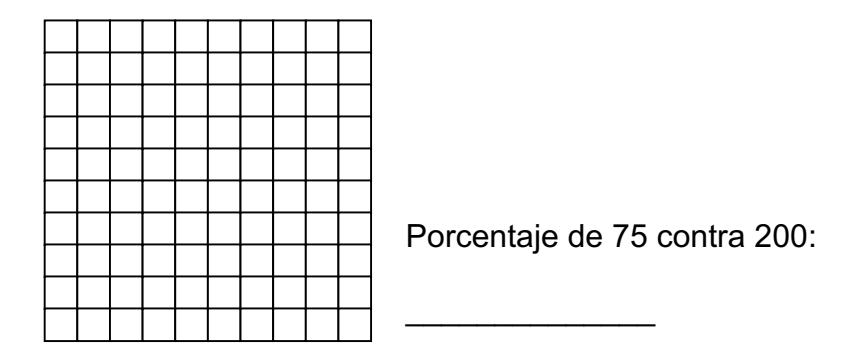

**3.** Cada entero representa 50. El valor de un cuadrito es \_\_\_\_\_\_\_\_\_\_\_\_\_\_\_\_.

Ahora sombrea 60.

(*Pista:* Hay dos enteros porque 60 es más grande que 50).

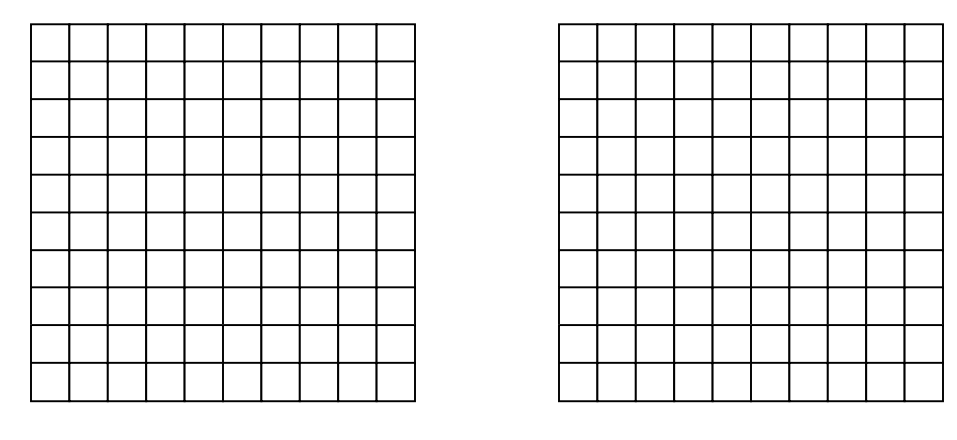

El porcentaje de 60 contra 50:

Ahora ya puedes visualizar el problema del impuesto sobre la venta del principio de esta lección. Existe un 8% de impuesto sobre la venta sobre la compra de marcadores y chicle por la cantidad de \$1.32.

8% significa realmente  $\frac{8}{100}$  or .08 . Así el impuesto es 0.08 <u>de</u> 1.32.

El modelo siguiente representa el entero – 1.32. Quieres saber cuánto representa el área sombreada.

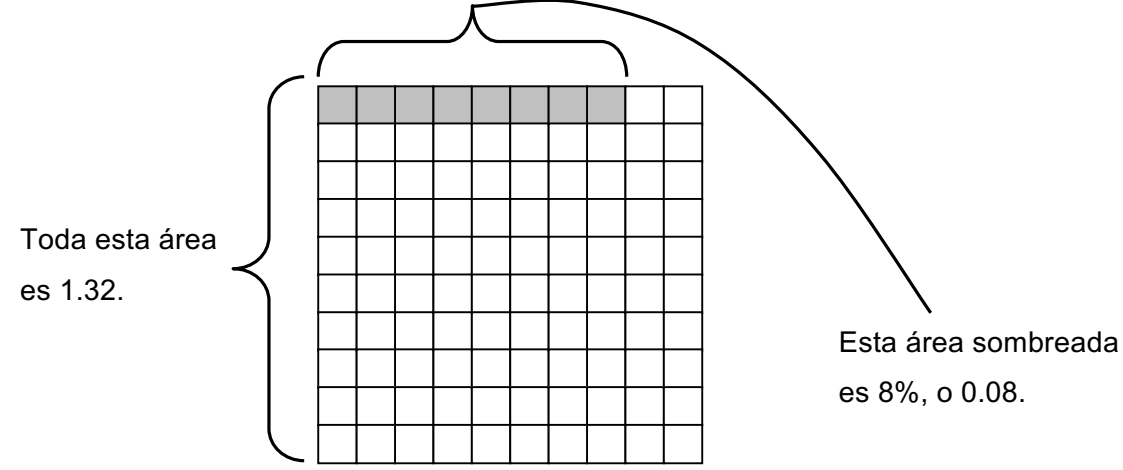

Los ocho cuadros sombreados representan el impuesto a los artículos, o 0.08 de 1.32.

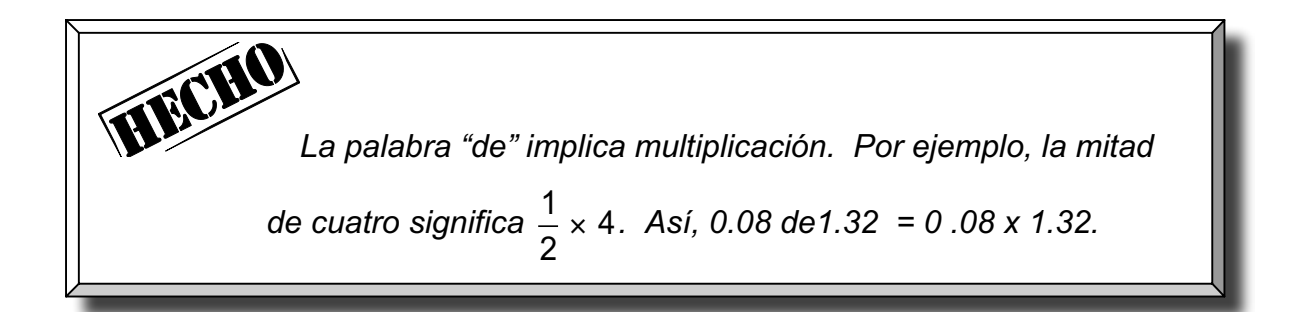

#### Sigue los siguientes pasos para multiplicar decimales.

**(1.)** Cuenta el número de decimales en cada factor y súmalos.

$$
\begin{array}{ccc}\n.08 & x & 1.32 \\
V & V & = 4 \text{ decimals}\n\end{array}
$$

**(2.)** Multiplica como si multiplicaras números enteros.

$$
132\n\times 8\n\times 1056
$$

**(3.)** Corre el punto decimal varios lugares en el resultado contando a partir del dígito más lejano a la derecha. Utiliza el número (4) que encontraste en el Paso 1.

$$
1056 = .1056
$$
  
4 3 2 1  
(decimales)

8% de \$1.32, es entonces, \$0.1056. Como estás manejando dinero, debes redondear al centavo o centésimo más cercano. Redondeado al centavo más cercano, el impuesto a la venta es igual a \$0.11.

Encuentra el costo total de tu compra. Suma el costo de los artículos más los impuestos a la venta.

$$
1.32 + .11 = 1.43
$$

#### Costo total de la compra = \$1.43

Cuando calculas la cantidad correspondiente a los impuestos a la venta de una compra, estás tomando el porcentaje de un número. Esto significa multiplicar el número por un porcentaje.

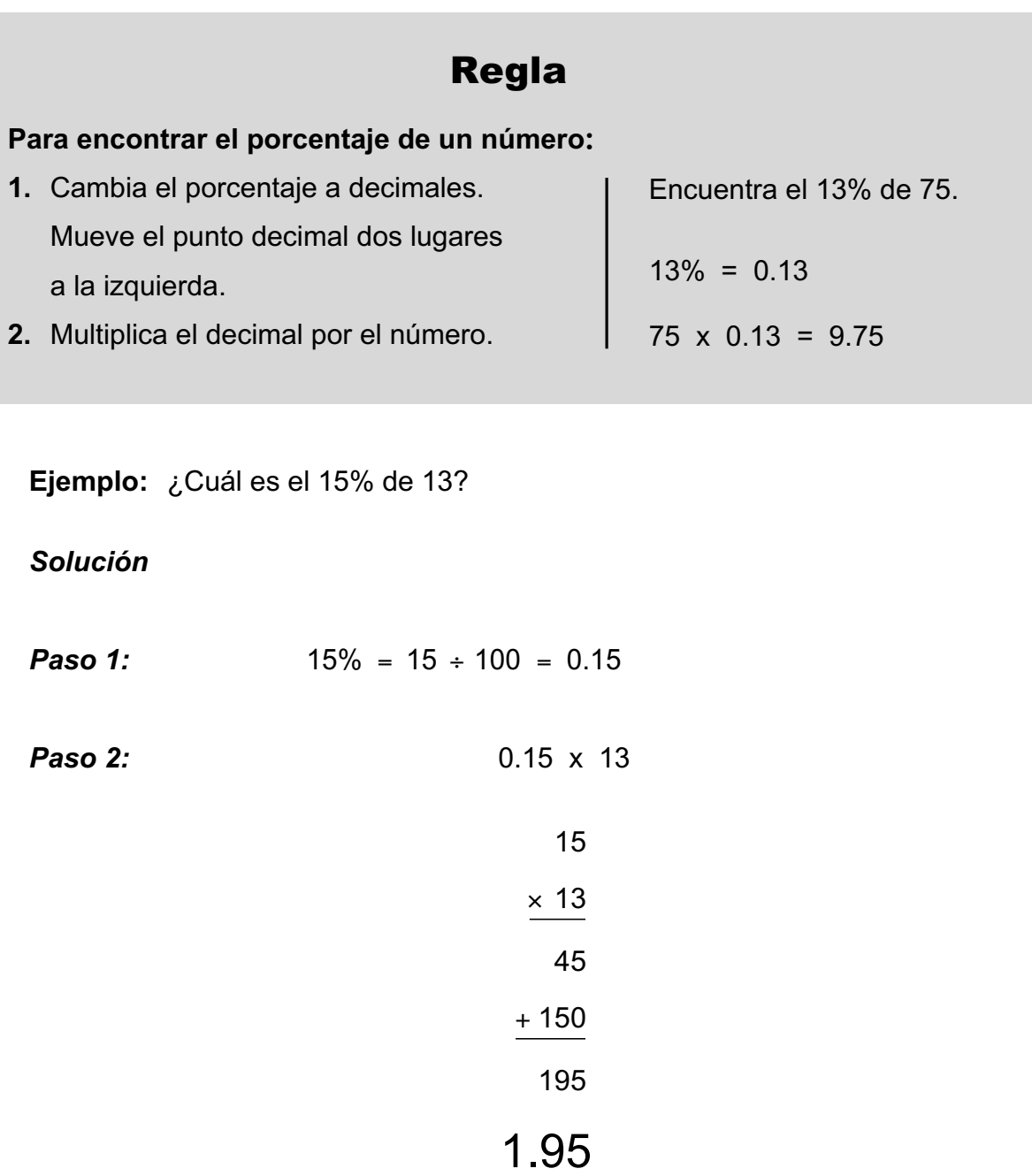

En ocasiones, se te dan dos números y se te pide encontrar el porcentaje.

**Ejemplo:** ¿Qué porcentaje de 8 es 3?

**Solución:** Deseas saber qué porcentaje representa el 3 del número 8.

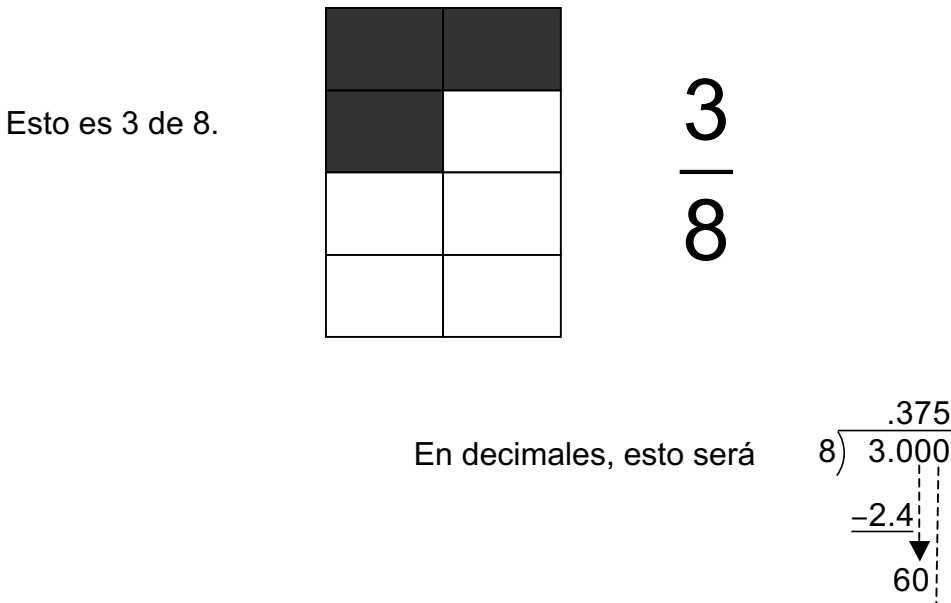

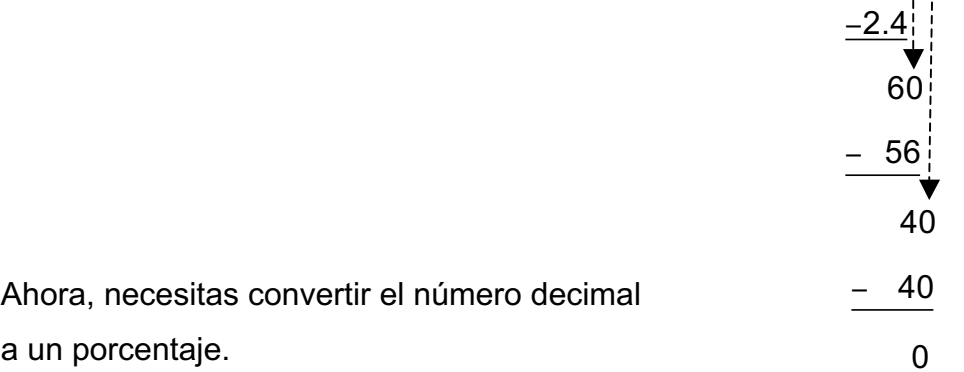

Recuerda: Los porcentajes contrastan números contra el 100.

Multiplica el decimal, .375 por 100 para obtener su forma de porcentaje.

.375  $= .375 \times 100\%$ 37.5% =

### **Acabas"de"encontrar"que"el"3"es el"37.5% de 8.**

.375

## Regla

Para encontrar que porcentaje representa un número para otro:

- **1.** Convierte la cuestión a una fracción de la forma "es sobre de", o " es " " de " *es de* .
- **2.** Convierte la fracción a decimales utilizando la división.
- **3.** Convierte el decimal en porcentaje. Multiplica el decimal por 100, y escribe un signo % al final del número.

**Ejemplo:** Al porcentaje más cercano, ¿qué porcentaje de 11 es 3?

*Solución*

*Paso1:* <u>"es"</u> " de " *es de*

Aquí, 3 "es" algún porcentaje "de" 11. Así la fracción será $\frac{``es"}{''s} = \frac{3}{3}$ "*de"* 11  $\frac{es''}{de''} = \frac{3}{11}.$ .272  $= 11)3.000$  $-2.2$ 80 77 −  $30$ 22 −  $= 27$ **Paso 2:** Convierte a decimales.

Unidad 2 – Repaso de Matemáticas Elementales

*Paso 3:* Convierte a porcentaje

$$
.27 \times 100\% = 27.27\%
$$

Paso 4: Redondea al porcentaje más cercano

$$
27.27\% \approx 27\%
$$

**Ejemplo:** Convierte 38% a decimales.

Solución: Repasando el significado de porcentaje,

$$
38\% = 38 \times \frac{1}{100}
$$

$$
= \frac{38}{100}
$$

$$
= .38
$$

¡Simplemente moviste el punto decimal dos lugares a la izquierda!

## Regla

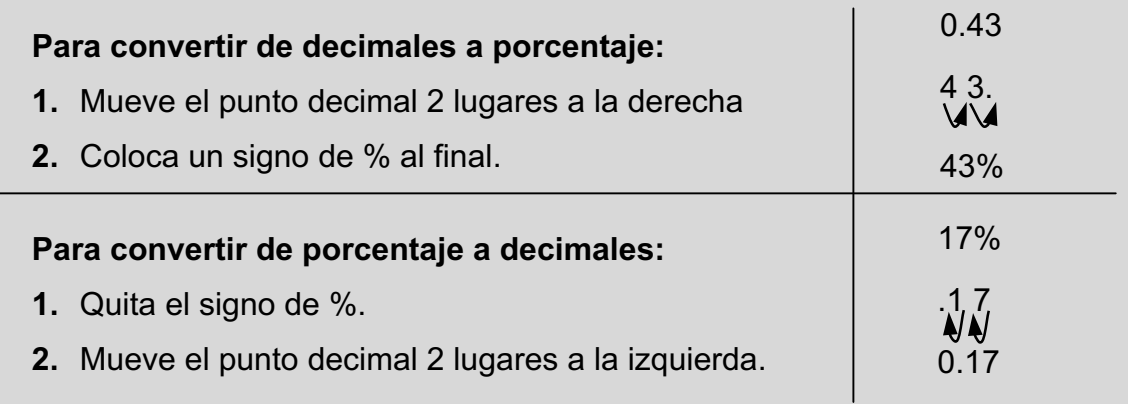

#### ¡Inténtalo!

4. ¿Qué porcentaje de 5 es 4?

**5.** *i*, Cuál es el 14% de 2,350?

- **6.** Convierte los porcentajes a decimales. **a.** 10% **b.** 25% **c.** 19% **d.** 61% **e.** 72.1% **f.** 129%
- **7.** Convierte cada decimal a un porcentaje.
	- **a.** 0.14 **b.** 0.10 **c.** 0.78
	- **d.** 0.01 **e.** 1.02 **f.** 0.75
	- **g.** 0.003 **h.** 2.45
- **8.** Encuentra:
	- **a.** 10% de 30 **b.** 15% de 75

**c.** 50% de 47 **d.** 25% de 20

**9.** Convierte las siguientes fracciones a porcentajes. Redondea a la centésima más cercana, si es necesario.

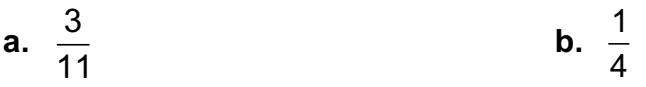

**c.** 
$$
1\frac{1}{5}
$$
 \t\t\t\t**d.**  $\frac{7}{8}$ 

e. 
$$
\frac{2}{12}
$$
 f.  $\frac{9}{10}$ 

- 10. Resuelve los siguientes problemas razonados de porcentajes.
	- d. ¿Qué porcentaje es el 5 de 80?

**e.** ¿Qué porcentaje es el 20 de 22?

### $\infty$  Fin de la Unidad 2  $\infty$